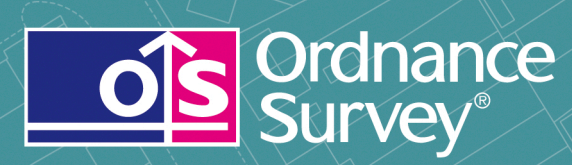

# OS VectorMap<sup>®</sup> Local Raster User guide and technical specification

## **OS VectorMap Local Raster**

## User guide

## **Contents**

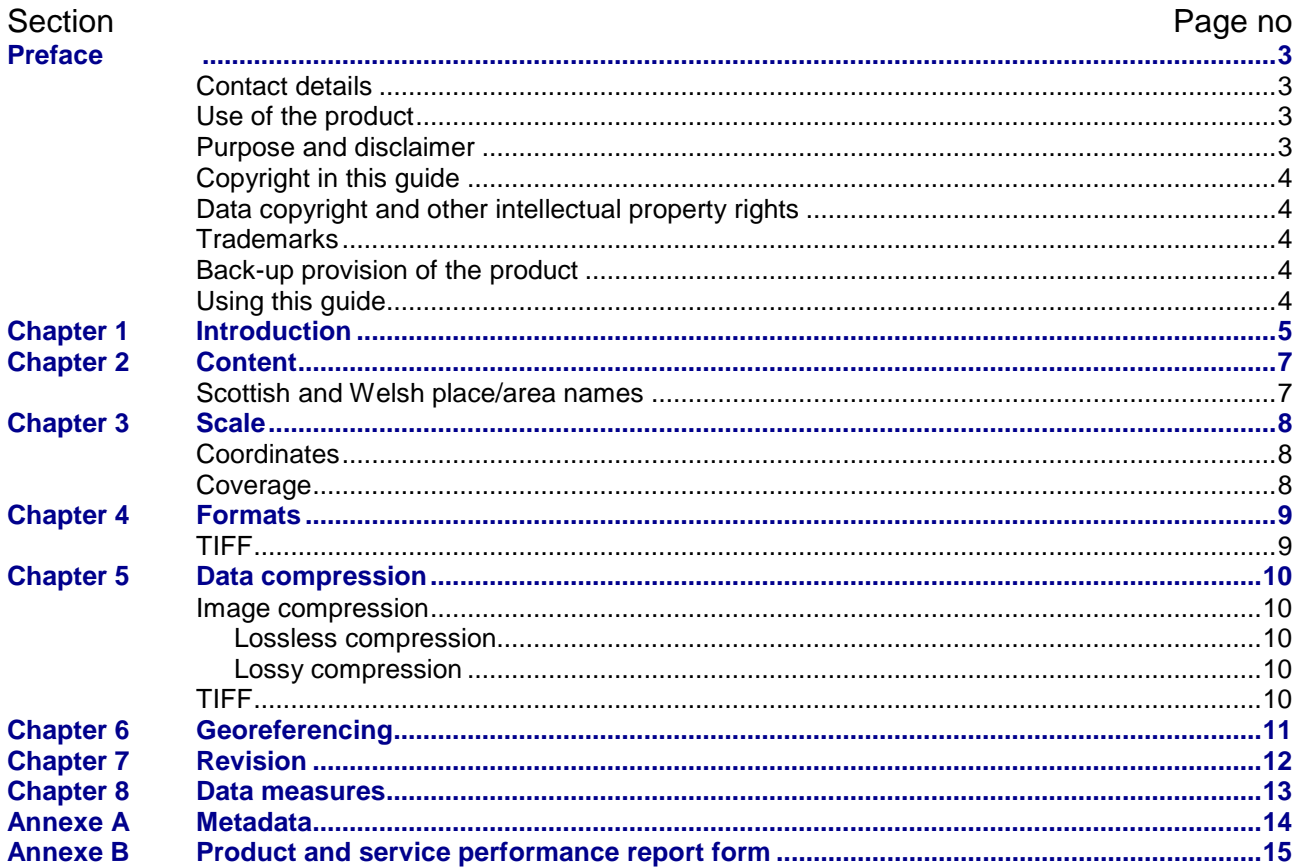

 $v1.1 - 02/2014$ 

### <span id="page-2-0"></span>**Preface**

This user guide (hereafter referred to as the guide) is designed to provide an overview of VectorMap Local Raster (hereafter referred to as the product) and it gives guidelines and advice on how a customer might derive the maximum benefit from the product. It assumes a general knowledge of geographic information. If you find an error or omission in this guide, or otherwise wish to make a comment or suggestion as to how we can improve the guide, please contact us at the address shown below under contact details or complete the product and service performance report form at [annexe B](#page-14-0) and return it to us.

### <span id="page-2-1"></span>**Contact details**

Our Customer Service Centre will be pleased to deal with your enquiries:

Customer Service Centre Ordnance Survey Adanac Park SOUTHAMPTON SO16 0AS

General enquiries (calls charged at local rate): 08456 05 05 05

Dedicated Welsh Language HelpLine: +44 (0)8456 05 05 04

Textphone (deaf and hard of hearing users only please): +44 (0)23 8005 6146

[customerservices@ordnancesurvey.co.uk](mailto:customerservices@ordnancesurvey.co.uk)

**[www.ordnancesurvey.co.uk](http://www.ordnancesurvey.co.uk/)**

This document has been screened in accordance with the requirements set out in Ordnance Survey's Equality Scheme. If you have difficulty reading this information in its current format and would like to find out how to access it in a different format (Braille, large print, computer disk or in another language) please contact us on: +44 (0)8456 05 05 05.

### <span id="page-2-2"></span>**Use of the product**

The terms and conditions upon which the product, including this guide, is made available to you and your organisation are contained in the customer contract made between you and Ordnance Survey. If there is an inconsistency between the terms of your customer contract and this guide, then the terms of your customer contract prevail. If you or your organisation has not signed a valid current customer contract then you are not entitled to use the product.

### <span id="page-2-3"></span>**Purpose and disclaimer**

This guide is provided for guidance only and does not constitute any warranty, representation, undertaking, commitment or obligation (express or implied) about the product or its suitability for any particular or intended purpose. Any warranties, representations, undertakings, commitments and obligations given by Ordnance Survey about the product and/or its suitability for any particular or intended purpose are set out in your customer contract. It is your responsibility to ensure that this product is suitable for your intended purpose.

Ordnance Survey does not accept any liability (whether for breach of contract, negligence or otherwise) for any loss or liability you or any third party may suffer in relying on this guide and any guidance, suggestion, advice or explanation provided in it. Any liability that Ordnance Survey has to you in relation to the product, its supply, use, accuracy, data supplied, functionality or any other liability arising out of or in connection with the product is limited as set out in your customer contract.

We may change the information in this guide at any time without notice.

We do not accept responsibility for the content of any third party websites referenced or accessed in or through this guide, any contractual documentation, and/or the Ordnance Survey website.

### <span id="page-3-0"></span>**Copyright in this guide**

This guide (including for the avoidance of doubt any mapping images reproduced herein), is © Crown copyright 2011. All rights reserved.

Any part of this guide may be copied for use internally in your organisation or business so that you can use the product for the purpose for which it is licensed to your organisation or business (but not otherwise).

No part of this guide may be reproduced or transmitted in any form or by any means (including electronically) for commercial exploitation without the prior written consent of Ordnance Survey.

No part of this guide may be copied or incorporated in products, services or publications that you generate for onward sale, or as free promotional or support materials, without the prior written consent of Ordnance Survey.

### <span id="page-3-1"></span>**Data copyright and other intellectual property rights**

The Crown (or, where applicable, Ordnance Survey's suppliers) owns the intellectual property rights in Ordnance Survey digital map data.

Full details of the terms and conditions under which Ordnance Survey digital map data may be processed and/or manipulated or copied by a customer – whether or not for use on PCs or workstations or for making hard copies – are available from the Customer Service Centre, please see [contact details.](#page-2-1) You should check the terms and conditions with us before using the data. It is also the responsibility of the holder of the digital map data to ensure that any plotted or printed output contains the required copyright and database acknowledgements in a conspicuous position.

### <span id="page-3-2"></span>**Trademarks**

Ordnance Survey and the OS Symbol are registered trademarks of Ordnance Survey, the national mapping agency of Great Britain.

Acrobat Reader and Adobe are registered trademarks of Adobe Systems Incorporated.

Intel is a registered trademark of Intel Corporation.

Motorola is a registered trademark of Motorola, Inc.

Oracle is a registered trademark of Oracle International Corporation.

Unisys is a registered trademark of Unisys Corporation.

UNIX is a registered trademark of X/Open Company Ltd.

<span id="page-3-3"></span>Windows is a registered trademark of Microsoft Corporation.

### **Back-up provision of the product**

<span id="page-3-4"></span>You are advised to copy the supplied data to a back-up medium.

### **Using this guide**

The documentation is supplied in portable document format (PDF) only. Free Adobe® Acrobat Reader® software, which displays the guide, incorporates search and zoom facilities and allows you to navigate within. Hyperlinks are used to navigate between associated parts of the guide and to relevant Internet resources by clicking on the blue hyperlinks and the table of contents.

If you are unfamiliar with any words or terms used and require clarification please refer to the [glossary](#page-23-0) at the end of the document.

## <span id="page-4-0"></span>**Chapter 1 Introduction**

This product allows customers to use their own data when overlaid to be clear and visible. The colour palette has been developed to provide accessibility to all users including those with Colour Vision Deficiencies

VectorMap Local Raster provides a contextual map backdrop and is generated from large-scale source information. This product is available as both colour and black and white in TIFF LZW format. Examples of the colour and black and white versions are shown in figures 1 and 2 below.

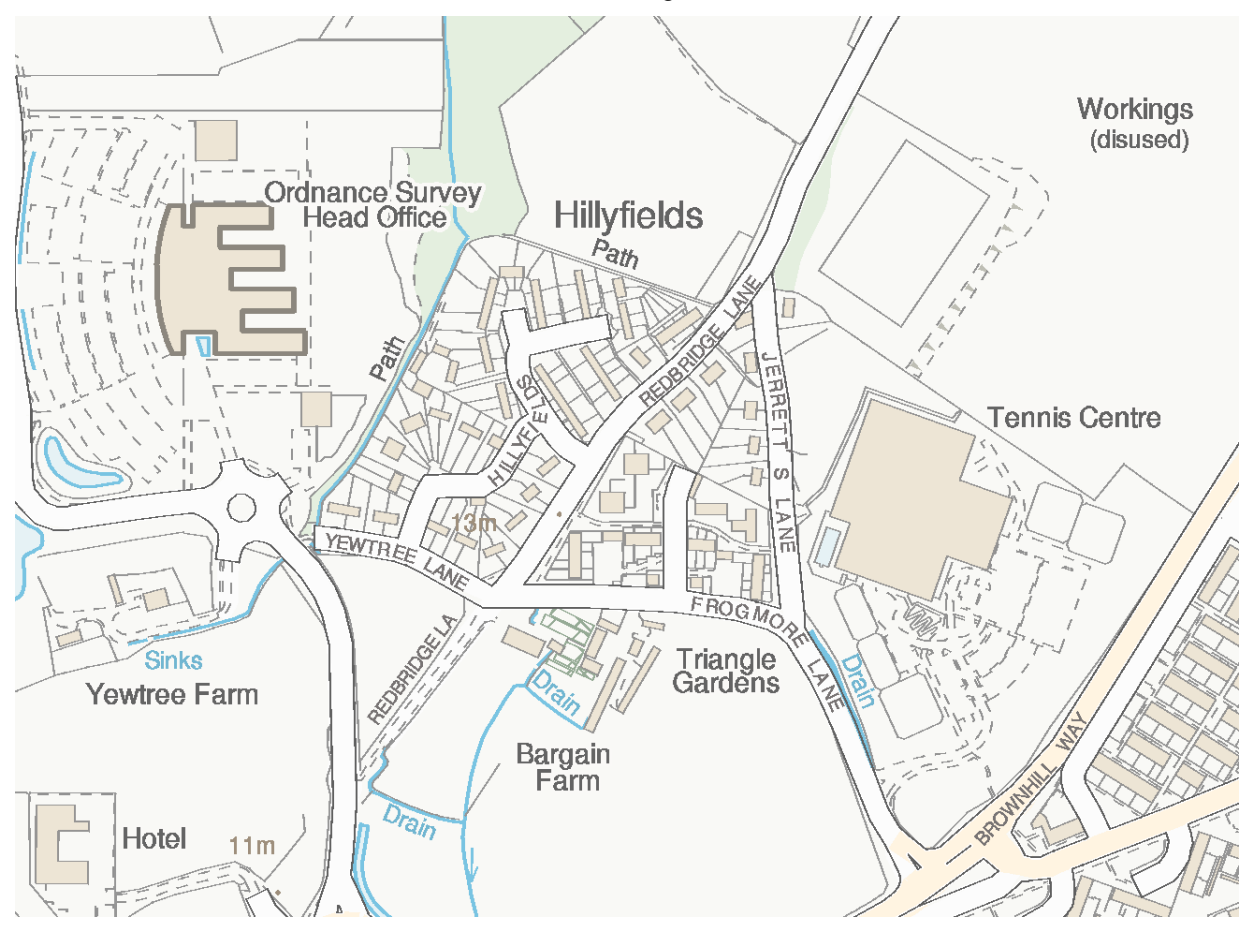

**Figure 1:** Example of VectorMap Local Colour Raster

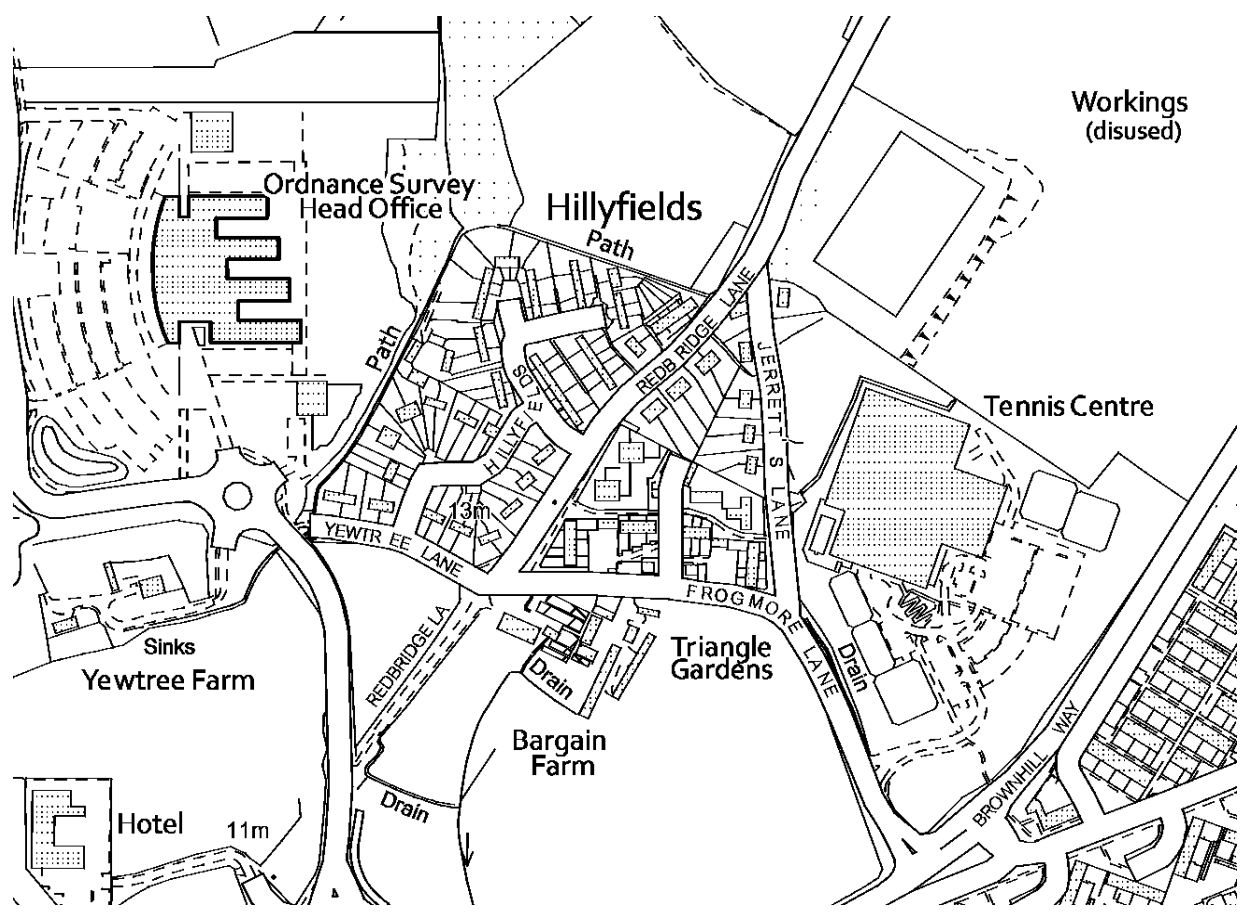

**Figure 2:** Example of VectorMap Local Black and White Raster

The product provides an image where the detail has been converted to a grid of pixels, which can then be displayed on computer screens. The product covers all of Great Britain and is supplied as tiles aligned to the National Grid. Data is converted into a raster format at a resolution of 400 dots per inch (dpi) and a pixel is equivalent to 0.635 of a metre on the ground. This resolution has been chosen as it maintains the necessary clarity for text shown on the map. The colour version assigns a colour to each pixel, the black and white version assigns the colour black or white to each pixel.

The product can be overlaid with other Ordnance Survey products or a customer's own geographic/business data, besides providing a detailed geographic context in its own right.

This product is produced to provide customers with either a map of an area when used on its own or as a means of providing geographic context to help a customer visualise their own data.

This product is supplied as graphic image files that can easily be read by many image software packages. To view tiles in geographic relation to each other and to create the best context for its use with other Ordnance Survey or third party data, it is recommended that it is used in a geographical information system (GIS).

As can be seen from figure 1 above, the pattern of development within the landscape can clearly be seen and this makes this product particularly useful for analysing data within urban areas.

This product is typically used to create and plot maps for producing site plans, web services showing locations, creating maps for use in reports and presentations and providing geographic context for a customer's own data (subject to the terms of that customer's licence).

## <span id="page-6-0"></span>**Chapter 2 Content**

The product shows the following features:

- buildings, structures and leisure areas;
- roads, paths and tracks;
- vegetation and surface features;
- water features and associated detail;
- railways;
- height and control information;
- archaeological and antiquity information;
- text; and
- <span id="page-6-1"></span>• in remote areas–foot bridges, house names and all surveyed buildings.

### **Scottish and Welsh place/area names**

Where a name has an alternative form in a different language and it is not possible to establish which of the two names is more useful and acceptable, both names will be shown. Where there is insufficient space to show both names, only one will be shown:

- in Scotland the anglicised version; and
- in Wales the Welsh version.

This product does not include boundaries, contours, or contour values.

A list of other minor detail that is not included on this product can be found in [annexe B](#page-27-0) in the technical specification.

## <span id="page-7-0"></span>**Chapter 3 Scale**

This product is derived from Vector Map Local data surveyed at:

- 1:1250 scale covering major towns and cities;
- 1:2500 scale smaller towns, villages and developed rural areas; and
- 1:10 000 scale mountain, moorland and river estuary areas.

Generalisation is used to emphasise, simplify, select and sometimes omit features to produce a cartographic representation of the landscape at a scale of 1:10 000.

The recommended printed copy or plot output is at 1:10 000 scale, but viewing the data on a computer screen is normally between 1:5 000 and 1:8 000 scale.

### <span id="page-7-1"></span>**Coordinates**

The product is available in National Grid coordinates, which are expressed in metres relative to an origin set to a point west of the Isles of Scilly. These coordinates can easily be spatially related to other surveys, drawings, datasets or Ordnance Survey products. Customers can visit the [National Grid](http://www.ordnancesurvey.co.uk/oswebsite/mapshop/leaflets/index.html) pages of Ordnance Survey's website for more information.

### <span id="page-7-2"></span>**Coverage**

The product is supplied in standard 5 km by 5 km tiles aligned to the National Grid. This is the equivalent in area to 2,500 hectares.

## <span id="page-8-0"></span>**Chapter 4 Formats**

VectorMap Local Raster is supplied as:

<span id="page-8-1"></span>• Motorola Tagged Image File Format (TIFF) compressed LZW

### **TIFF**

TIFF is a file based format for storing and interchanging raster images, with the most recent version  $-6.0$ published in 1992.

There are two types of architecture for a TIFF. Many mainframe computers use what is known as a big-endian (Motorola®) architecture. Most modern computers, including personal computers (PCs), use the little-endian (Intel®) system. The VectorMap Local Raster TIFFs are supplied with Motorola architecture. Converting between these two systems is possible but, as a general rule, modern software should be expected to handle both of these outputs without operator intervention.

The VectorMap Local Raster conforms to the TIFF 6.0 standard. Customers are recommended to contact their system suppliers to ensure that it can read the Motorola/big-endian TIFF architecture.

## <span id="page-9-0"></span>**Chapter 5 Data compression**

<span id="page-9-1"></span>The data volumes for each file format are influenced by the level of data compression.

### **Image compression**

When an image is compressed, duplicated data that has no value is removed or saved in a shorter form, reducing a file's size. For example, if large areas of water are the same tone, only the value for one pixel needs to be saved, together with the locations of the other pixels with the same colour. When the image is edited or displayed, the compression process is reversed. When raster is compressed, not only are the data volumes reduced but the user can download, display, edit and transfer images more quickly.

<span id="page-9-2"></span>There are two forms of compression: *lossless* and *lossy*:

#### **Lossless compression**

As its name suggests, lossless compression does not lose information within an image. A lossless compression retains the original quality of an image when it is uncompressed. This process doesn't provide much compression, so file sizes remain large. Lossless compression is used mainly where detail is important, such as when planning to make large prints.

#### <span id="page-9-3"></span>**Lossy compression**

This process degrades images to some degree, meaning that the decompressed image isn't quite the same as the original. The more an image is compressed, the more degraded it becomes. In many situations, such as posting images on the Internet or printing small- to medium-sized prints, the image degradation isn't so obvious.

### <span id="page-9-4"></span>**TIFF**

TIFF is one of the most commonly used *lossless* image formats. TIFF is primarily designed for raster data interchange, and is supported by numerous image-processing applications. This permits much more efficient access to very large files that have been compressed.

## <span id="page-10-0"></span>**Chapter 6 Georeferencing**

To be able to view each tile in the correct geographic relation to the National Grid and to each other, the tiles must be georeferenced. GIS typically provide georeferencing as part of their functionality, but for each set of tiles it is necessary to provide the information on how the tiles should be ordered.

Ordnance Survey provides this information in a set of georeferencing files, also known as world files. A complete set for this product is available to download free of charge from the 1:10 000 Scale Raster [product](http://www.ordnancesurvey.co.uk/oswebsite/products/10kraster/techinfo.html)  [page](http://www.ordnancesurvey.co.uk/oswebsite/products/10kraster/techinfo.html) on the Ordnance Survey website. The 1:10 000 Scale Raster georeferencing files share the same naming convention as VectorMap Local so they can be used for either product.

There are several different types of world file. Prior to downloading one of the sets, customers are advised to check with their system suppliers to find out which type their system supports.

The conventions behind the files' creation can be found in [chapter 4](#page-20-0) of the technical specification. By using the conventions outlined there, this means that other datasets using the same conventions can be imported into the same GIS to add value to the raster map. So, for example, overlaying a routing or logistics network over the map or displaying a customer's demographic information.

The georeferencing files should be saved in the same directory as the files of the map tiles themselves.

## <span id="page-11-0"></span>**Chapter 7 Revision**

The product is updated via a revision programme. The revision programme for this product is determined by assessing the following factors:

- known surveyed change indicated by the surveyor;
- change indicated by photogrammetric survey (which includes rural survey sweep); and
- consideration is given to how long since an area was last revised.

Priority is given to prestige sites categorised as significant items of change, such as major road construction projects.

All tiles in the revision programme are fully revised, which means that all surveyed change is included in the revision, not just significant items of survey change.

Where a line feature ends by intersecting the tile edge, it is matched with its corresponding feature on the adjacent tile so that both features end on the same unique coordinate, and both features have the same feature code. The representation of detail across the tile edge will be of a cartographically acceptable standard when plotted or displayed at scale.

## <span id="page-12-0"></span>**Chapter 8 Data measures**

Ordnance Survey measures the data in its products in one or more of the ways set out in table 1 below.

![](_page_12_Picture_302.jpeg)

![](_page_12_Picture_303.jpeg)

\*When testing the data according to the dataset specification against the 'real world' or reference dataset".

## <span id="page-13-0"></span>**Annexe A Metadata**

#### **Information regarding metadata can be found at<http://location.defra.gov.uk/inspire/>**

#### **The following is a detailed description of the metadata elements that are provided:**

**Title:** The title of the product.

**Abstract:** The abstract gives a brief description of the product.

**Currency:** The currency takes the form of date of last update for the feature.

**Lineage:** The lineage metadata takes the form of product specification name and date of product specification.

**Spatial extent:** The spatial extent is supplied in the form of geographic identifiers (for example, England, Scotland and Wales) and in the form of geographic coordinates.

**Spatial reference system**: The spatial reference system for all products takes the form of a British National Grid system, namely OSGB36<sup>®</sup>.

**Data format:** Data format takes the form of the name of the format or formats the product is supplied in.

**Frequency of updates:** Frequency of update takes the form of a stated period of time.

**Distributor contact details:** Distributor contact details include with postal address, phone number, fax number, email address and website.

**Data originator:** Given as the company having primary responsibility for the intellectual content of the data source; in all cases this will be Ordnance Survey.

Other metadata available includes keywords, start date of data capture, access constraints, use constraints, level of spatial data, supply media and presentation details.

## <span id="page-14-0"></span>**Annexe B Product and service performance report form**

Ordnance Survey welcomes feedback from its customers about VectorMap Local Raster.

If you would like to share your thoughts with us, please print a copy of this form and when completed post or fax it to the address below.

![](_page_14_Picture_87.jpeg)

Please record your comments or feedback in the space below. We will acknowledge receipt of your form within three (3) working days and provide you with a full reply or a status report within 21 working days.

If you are posting this form, please send it to:

VectorMap Local Raster, Product Manager, Ordnance Survey, Adanac Park, SOUTHAMPTON, SO16 0AS.

Any personal information that you supply with this report form will be used by Ordnance Survey only in the improvement of its products and services. It will not be made available to third parties.

# **OS VectorMap Local Raster**

**Technical specification** 

### **Contents**

![](_page_15_Picture_16.jpeg)

 $v1.1 - 02/2014$ 

## <span id="page-16-1"></span><span id="page-16-0"></span>**Introduction**

### **Purpose of this specification and disclaimer**

This is the technical specification (hereafter referred to as the specification) applicable to the VectorMap Local Raster (hereafter referred to as the product) which is referred to in the Framework Direct Licence, Specific Use Framework Partner Licence or your other customer contract for the product.

We may change the information in this specification at any time, giving you the notice period specified in the customer contract made between you and Ordnance Survey.

We do not accept responsibility for the content of any third party websites referenced or accessed in or through this specification, any other contractual documentation, and/or the [Ordnance Survey website.](http://www.ordnancesurvey.co.uk/)

### <span id="page-16-2"></span>**Copyright in this specification**

This specification, (including for the avoidance of doubt any mapping images reproduced herein), is © Crown copyright 2011. All rights reserved.

Any part of this specification may be copied for use internally in your organisation or business so that you can use VectorMap Local Raster for the purpose for which it is licensed to your organisation or business (but not otherwise).

No part of this specification may be reproduced or transmitted in any form or by any means (including electronically) for commercial exploitation without the prior written consent of Ordnance Survey.

No part of this specification may be copied or incorporated in products, services or publications that you generate for onward sale, or as free promotional or support materials, without the prior written consent of Ordnance Survey.

## <span id="page-17-0"></span>**Chapter 1 Specification**

The following chapters include information about VectorMap Local colour/black and white raster data, file compression, symbology, georeferencing and formats.

![](_page_17_Picture_191.jpeg)

Greyscale: A high-quality alternative to black and white data is to use a GIS to convert colour data to greyscale format.

*NOTE: Greyscale file sizes are significantly larger than black and white data,*

\* If LZW compressed formats are used then registration may be required. Guidance on the Unisys® license is available on the Unisys website at [www.unisys.com/about\\_\\_unisys/lzw/.](http://www.unisys.com/about__unisys/lzw/)

## <span id="page-18-0"></span>**Chapter 2 Legend**

![](_page_18_Picture_1.jpeg)

Crown copyright 2011

![](_page_18_Picture_34.jpeg)

.57m Height

## <span id="page-19-0"></span>**Chapter 3 Georeferencing**

A definition for registering raster images within a geographic framework is the process of assigning map coordinates to the raster image data and re-sampling the pixels of the image to conform to the map projection grid. This allows tiles of map data to be located in their correct geographic position relative to the map projection and also to themselves.

Great Britain is surveyed and mapped using the Transverse Mercator (or Gauss-Kruger) projection, so all raster tiles will be mapped to this projection as it applies to Ordnance Survey National Grid if using World or TAB files supplied by Ordnance Survey.

Within the MIF record header the following information will be found under COORDSYS:

CoordSys Earth Projection 8, 79, "m", -2, 49, 0.9996012717, 400000, -100000 Bounds (4.17232513428e-011, 7.7486038208e-011) (700000, 1300000)

This information relates to the Transverse Mercator projection, its position relative to the rest of the world and also an individual tile's position relative to the projection. The record header is constructed as (not all fields have to be used):

![](_page_19_Picture_176.jpeg)

### <span id="page-19-1"></span>**Georeferencing**

To place VectorMap Local raster data tiles in their correct geographical position in a GIS; files need to be 'georeferenced'. Use the existing files for the10 k raster product; these can be located using this link below.

<http://www.ordnancesurvey.co.uk/oswebsite/products/10kraster/techinfo.html#gr>

## <span id="page-20-0"></span>**Chapter 4 Image file directory (TIFF)**

The image file directory for TIFF format will contain the following entries:

#### **Tag 256 (ImageWidth)**

The number of columns in the image, the number of pixels per row, for example, Value  $= 7874$ 

#### **Tag 257 (ImageLength)**

The number of rows of pixels in the image, for example, Value  $= 7874$ 

#### **Tag 258 (BitsPerSample)**

Number of bits per component, for example, value  $= 8$ 

#### **Tag 259 (Compression)**

Compression scheme used on the image data, for example, value = 5 (LZW)

#### **Tag 262 (Photo.Interpretation)**

The colour space of the image data, for example, value = 3 (RGB Palette).

#### **Tag 269 (DocumentName)**

type = 2 (ASCII) count = 33 offset = 2294, value =  $E:\LMV\ULB\batch\tmp2-NJ66SE.tif$ 

#### **Tag 270 (ImageDescription)**

A string that describes the subject of the image, for example, value = 1:10 000 HP40NE

#### **Tag 273 (StripOffsets)**

For each strip, the byte offset of that strip, for example, 1st 4 values = 64827 64970 65113 65268

#### **Tag 277 (SamplesPerPixel)**

 $type = 3 (SHORT); count = 1, value:1$ 

#### **Tag 278 (RowsPerStrip)**

The number of rows in each strip, for example, value  $= 1$ 

#### **Tag 279 (StripByteCounts)**

For each strip, the number of bytes in that strip after compression, for example, 1st 4 values = 143 143 155 155

#### **Tag 282 (XResolution)**

The number of pixels per Resolution Unit in the Image Width, for example, value  $= 400/1$ 

#### **Tag 283 (YResolution)**

#### **Tag 284 (PlanarConfiguration)**

 $type = 3 (SHORT) count = 1, value = 1$ 

The number of pixels per Resolution Unit in the Image Length, for example, value = 400/1

#### **Tag 296 (ResolutionUnit)**

Units used for Resolution, for example, value = 2 (Inch)

#### **Tag 317 (Predictor)**

 $type = 3 (SHORT) count = 1, value = 1$ 

#### **Tag 320 (ColourMap)**

Look-up table, for example, value = 1st 4 values =  $65535000$ 

#### **Tag 339 (SampleFormat)**

type =  $3$  (SHORT) count =  $1$ , value =  $1$ 

#### **Tag 33432 (Copyright)**

Copyright notice, for example, value = ORDNANCE SURVEY CROWN COPYRIGHT 2011

*NOTE: the values given above are relevant to VectorMap Local data.*

### <span id="page-21-0"></span>**TIFF**

### <span id="page-21-1"></span>**Colour image directory (TIFF)**

![](_page_21_Picture_38.jpeg)

The tag values listed in the above table are relevant to VectorMap Local Motorola® TIFF raster data.

It should be noted that customers can access tag information from a raster file image by right clicking on a TIFF data image and looking at properties.

![](_page_21_Picture_39.jpeg)

### <span id="page-22-0"></span>**Black and white image directory (TIFF)**

![](_page_22_Picture_22.jpeg)

The tag values listed in the above table are relevant to VectorMap Local Motorola TIFF raster data.

## <span id="page-23-0"></span>**Annexe A Glossary**

The purpose of this chapter is to provide a glossary of terms used in the definition of products, services, licensing and other terms and conditions for OS VectorMap Local Raster.

#### **American Standard Code for Information Interchange (ASCII)**

A standard binary coding system used to represent characters within a computer.

#### **Binary digit (BIT)**

The smallest possible unit of data, resulting from a choice between 0 and 1.

#### **Boundary**

A boundary forms the division between two similar real-world objects, for example, property boundary or administrative boundary, and is defined by one or more lines.

#### **Byte**

A unit of computer storage of binary data, usually comprising 8 bits, equivalent to a character.

#### **Character**

A distinctive mark; an inscribed letter; one of a set of writing symbols.

#### **Character code**

The binary representation of a single element of a character set; for example, EBCDIC, ASCII.

#### **Coordinate pair**

A coordinate pair is an easting and a northing (see [rectangular coordinates\)](#page-26-0).

#### **Coordinate transformation**

A computational process of converting an image or map from one coordinate system to another.

#### **Compact disc**

Read only memory (CD-ROM). A data storage medium. A 12-cm disc similar to the audio CD. It is an alloy disc pitted with tiny holes and then coated in plastic. A laser head reads the pattern of the holes and translates them into binary data.

#### **Copyright**

The sole legal right to print or publish a work. Crown Copyright subsists in all Ordnance Survey publications for a 50-year period, from the end of the year in which they were first published, by virtue of the *Copyright Designs and Patents Act 1988*.

#### **Customer**

An organisation or individual that makes use of Ordnance Survey's data supply facilities. This includes both direct sales customers of Ordnance Survey as well as customers of Licensed Partners. It does not include anyone, or any organisation, that has access to Ordnance Survey material without charge.

#### **Data**

A representation of facts, concepts or instructions in a formalised manner suitable for communication, interpretation or processing.

#### **Database**

An organised, integrated collection of geographic data, which may or may not be spatial data. It is stored so that specific applications can access the data by different logical paths. A database is accessed and managed by a database management system (software for managing database information).

#### **Data format**

A specification that defines the order in which data is stored or a description of the way data is held in a file or record.

#### **Data quality**

Attributes of a dataset that define its suitability for a particular purpose, such as completeness, positional accuracy, currency and so on.

#### **Data structure**

The defined logical arrangement of data as used by a system for data management; a representation of a data model in computer form.

#### **Data transfer medium**

This is the means by which computer files are transferred from one computer to another. Transfer media may be subdivided into communications media and physical media.

#### **Dataset**

Data as supplied in a particular format to customers, whether internal or external to Ordnance Survey.

#### **Density**

A measure of the number of units of data held on a stated length of storage surface. For example, some magnetic tapes may be recorded at a density of 1,600 bits per inch (bpi). Often referred to as packing density.

#### **Delivery mechanism**

The method of supply of data to a customer (such as offline and online).

#### **Descriptive name**

A name describing a real-world object or feature (for example, School) as shown on the OS VectorMap Local Raster data.

#### **Definitive name**

The name as shown on the OS VectorMap Local Raster data.

#### **Digital**

Data that is expressed as numbers (digits) in computer-readable form.

#### **Digital update**

The supply of digital data to a customer at a predetermined interval of time if, when the time interval has elapsed, the map has reached an agreed level of change.

#### **Direct sale**

A direct transaction between Ordnance Survey and a customer.

#### **Distinctive name**

A text feature that form(s) a name that distinguishes it from other text features of the same type, for example, Millbrook School.

#### **Dots per inch (dpi)**

The resolution, or fineness, of a raster image.

#### **Eastings**

See [rectangular coordinates.](#page-26-0)

#### **JPEG**

An image named after the Joint Photographic Experts Group, it uses a lossy compression format. It is designed for compressing a full colour or greyscale images of natural, real-world scenes and works well on photographs. It is the de facto standard for photographs on the web.

#### **Encoding**

The process of converting information to a computer-readable form, for example, digitising maps.

#### **Extended binary Coded decimal Interchange code (EBCDIC)**

An 8-bit-character encoding scheme. For example, 100111100. These can also be letters or specific characters, for example,  $+ =$ .

#### **Feature**

A geographic entity such as a building or stream, either taken from a map or surveyed directly from the real world. Can be a point/symbol, text or line.

#### **Format**

The specified arrangement of data, for example, the layout of a printed document, the arrangement of the parts of a computer instruction, the arrangement of data in a record.

#### **Geographic coordinates**

Coordinates, usually expressed as latitudes and longitudes, which define position on the Earth's surface.

#### **Georef**

A definition for registering raster images within a geographic framework, is the process of assigning map coordinates to the raster image data and re-sampling the pixels of the image to conform to the map projection grid.

#### <span id="page-25-1"></span>**Gigabyte (Gb)**

1 073 741 824 bytes, a measure of data storage capacity (see [megabyte\)](#page-25-0).

#### **Kilobyte (Kb)**

1 024 bytes, a measure of data storage capacity.

#### **Licensed Partner**

Any organisation that has entered into a formal licence agreement with Ordnance Survey to market map information or to incorporate map data with their application or service.

#### **Linear feature**

Map feature in the form of a line (for example, river, boundary) that may or may not represent a real-world (existent) feature.

#### **Local origin**

The local origin of rectangular coordinates is the south-west corner of the 1 km by 1 km National Grid square they identify.

#### **Map scale**

The ratio between the extent of a feature on the map and its extent on the ground, normally expressed as a representative fraction, for example, 1:1250, 1:50 000 and so on.

#### <span id="page-25-0"></span>**Megabyte (Mb)**

1 048 576 bytes, a measure of data storage capacity (see [gigabyte\)](#page-25-1).

#### **National Grid**

The metric grid on the Transverse Mercator projection used by Ordnance Survey on all post-Second World War mapping to provide an unambiguous spatial reference in Great Britain for any place or entity, whatever the map scale.

#### **Northings**

See [rectangular coordinates.](#page-26-0)

#### **Oracle®**

The relational database management system used for the 1:50 000 Scale Gazetteer.

#### **Order**

A request from a customer for the supply of map data. The scope of an order may be constrained by an agreement for a period licence service.

#### **Origin**

The zero point in a system of [rectangular coordinates.](#page-26-0)

#### **Pixel**

In the OS VectorMap Local product a **pixel** is a single point represented by a square.

#### **Points**

A pair of coordinates.

#### **Raster data**

Attribute data expressed as an array of pixels, with spatial position implicit in the ordering of the pixels.

#### **Real-world object**

<span id="page-26-0"></span>The real-world feature represented by a feature, for example, a building, a fence, a wood.

#### **Rectangular coordinates**

Also known as x-y coordinates and as eastings and northings. These are two-dimensional coordinates that measure the position of any point relative to an arbitrary origin on a plane surface (for example, a map projection, a digitising table or a VDU screen).

#### **Stipple**

Used to produce light or dark shading (for example, building /water fill); this is dependent on spacing of the dots – the denser the dots, the darker the effect.

#### **String**

A set of items that can be arranged into a sequence according to a rule.

#### **Supply format**

The file format in which the data is supplied to the customer.

#### **Tag**

Tags are unique numbers that are used for identifying specific information in TIFF files, for example, image width, image length, bits per sample, photo interpretation and resolution.

#### **Terminator**

Character, or character string, or field, or record used to signal the end of a record, or section, or volume or database.

#### **Tile**

A unit of map used to divide large areas into regular and more manageable sizes.

#### **TIFF**

TIFF is a tagged image file format-based file format for storing and interchanging raster images with the most recent version – 6.0 published in 1992.

#### **Transfer format**

The format used to transfer data between computer systems. In general usage, this can refer not only to the organisation of data but also to the associated information, such as attribute codes, which are required in order to successfully complete the transfer.

#### **Transfer medium**

The physical medium on which digital data is transferred from one computer system to another. For example, compact disc.

#### **UNIX®**

An operating system that supports multitasking and is used by many work stations and mini computers.

#### **Update**

The process of adding to and revising existing digital map data to take account of change.

#### **Volume**

A physical unit of the transfer medium, that is a single disk, or a single DVD.

### <span id="page-27-0"></span>**Annexe B Other minor detail that is not included on OS VectorMap Local Raster product**

- Airfield identification mark, runway approach lights, signal square
- Anchorage points for radio and television masts
- Bollards, capstans, dolphins, mooring posts/rings
- Bus shelter
- Cranes (not travelling), hoists
- Drinking fountain, pump, hydrant, water point
- Electricity pillar
- Hopper
- Inspection pit
- Icehouse
- Letter box
- Lighting tower
- Pavement pecks
- Permanent way pecks along railways
- Railway detail (switch, slip, buffer, retarder, signal light, loading gauge, mail pick-up, signal post, water point)
- Ramp
- Saluting battery, gun
- Sand drag
- Water taps/troughs

Electricity transmission lines carried on single poles are shown in 1:10 000 scale basic areas (mountain and moorland) only. Those extending into other geographic areas are terminated at suitable points of detail or at a pole in a surveyed position either just inside or outside of the basic area.

The underground portions of the railways in London are not shown and stations whose entrances appear at surface level are described as Sta.